## SAP ABAP table /BEV3/CHEVENTRES {Reserved Event Recipient of BTEs Used by CH without EVLICL}

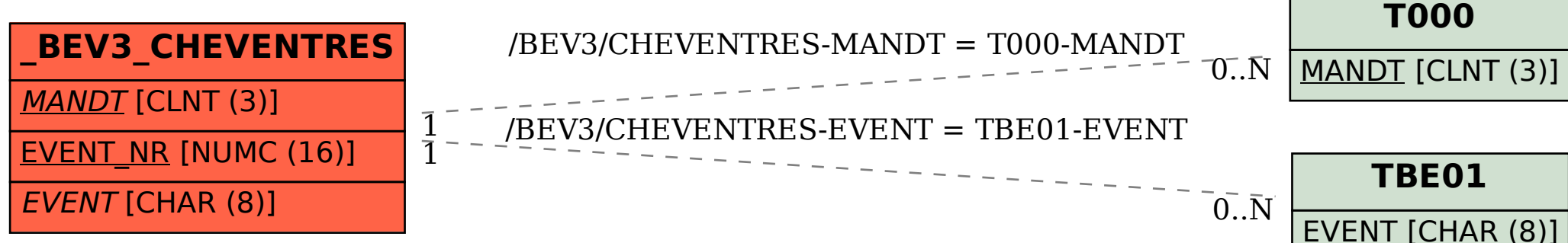